## **command - extendRow**

id index .

## **Parameters:**

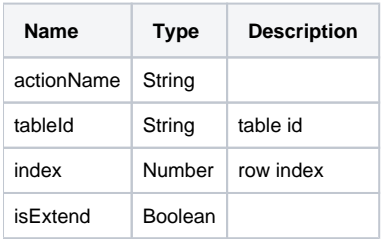

## **Example:**

editor.execCommand('extendTable', 'table\_id', 0, false);